### **Final Exam Review**

#### **CS 16: Solving Problems with Computers I Lecture #18**

Ziad Matni Dept. of Computer Science, UCSB Cutting corners to meet arbitrary management deadlines

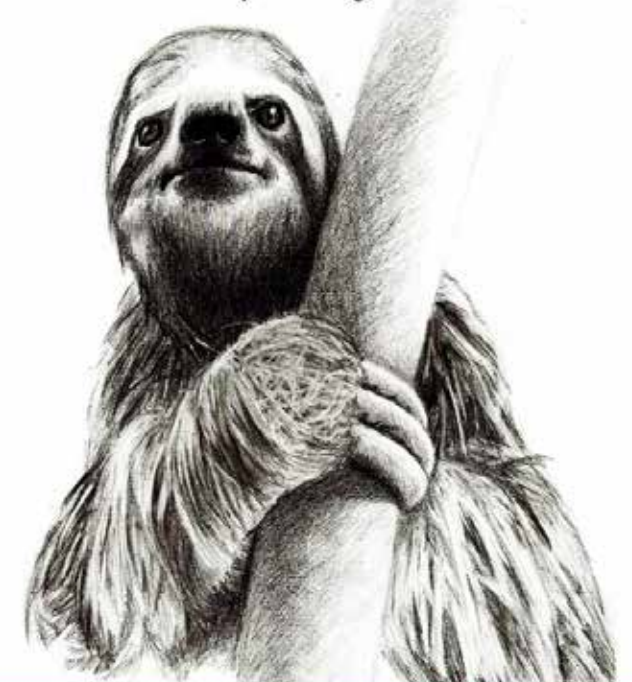

#### Essential

Copying and Pasting from Stack Overflow The internet will make those bad words go away

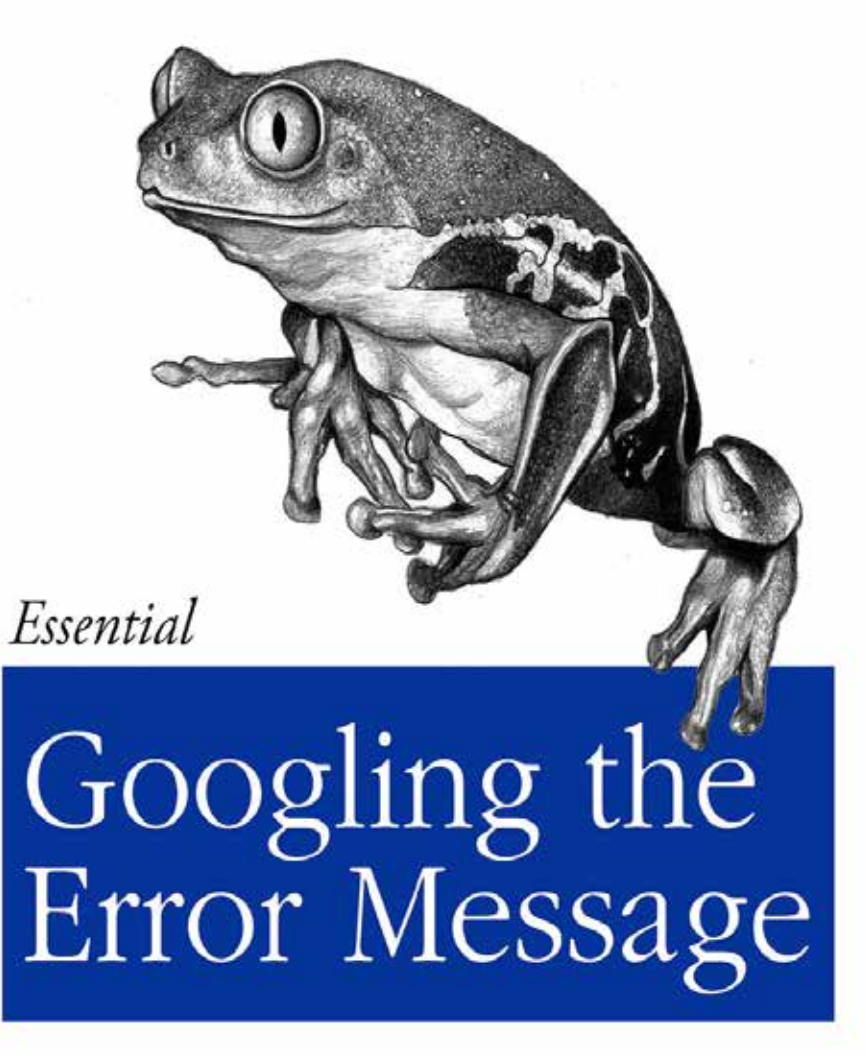

O'REILLY®

The Practical Developer @ThePracticalDev

O RLY?

The Practical Developer @ThePracticalDev

# **FINAL IS COMING!**

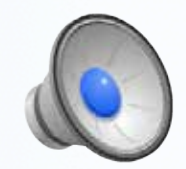

- Material: **Everything!**
- Homework, Labs, Lectures, Textbook
- **Monday, 6/12** in this classroom
- **Starts at 12:00pm \*\*SHARP\*\***
- Seating will be assigned for you!
	- **BRING YOUR UCSB IDS PLEASE!** Arrive 10-15 minutes early

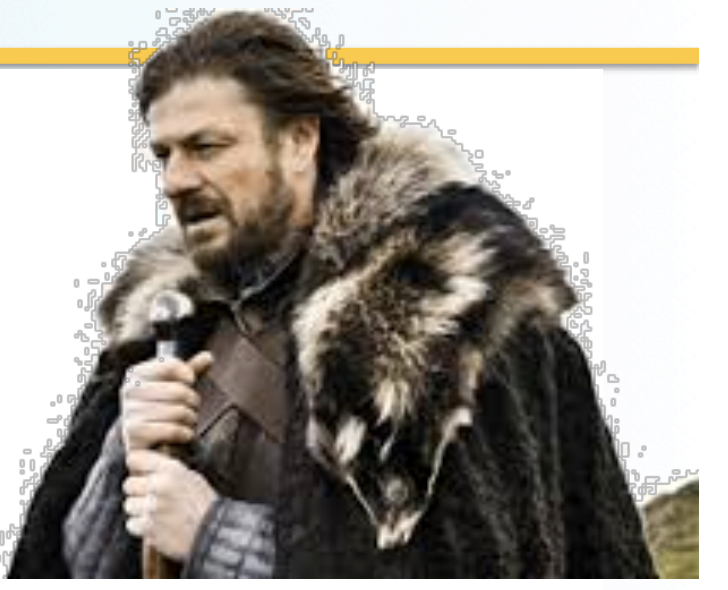

- Duration: **3 hours long** (but really designed for  $1.5 2$  hours)
- Closed book: no calculators, no phones, no computers
- Only 1 sheet (*double*-sided is ok) of written notes
	- $-$  Must be no bigger than 8.5" x 11"
	- $-$  You have to turn it in with the exam
- You will write your answers on the exam sheet itself.

#### Concepts You Will Have To Know **The Basics** Lecture

- What does a CPU do?
- What does an OS do?
- What are compilers? Linkers?
- What's an algorithm and how is it different from a program?
- Variables and their operations in C++

# Concepts You Will Have To Know **Programming Basics Lectures 3-6**

- **cin** and **cout**
- **if/else** statements
- Boolean operations and logic
- Rules and precedence of operations in  $C++$ 
	- Including different ways to do increments
- Loops in C++
	- $-$  while, do-while, for
	- Controlling statements
	- $-$  Infinite loops
	- Multiway branches
- switch/case statements
- Global vs. local variables
- Type casting
- Random number generation

#### Concepts You Will Have To Know Lectures 6, 7 *Functions*

- **Function declaration**
- **Function definition**
- **Function calling**
- Placing of all of these
- Return statements
- "Black Box" Abstraction
- Block scope of variables
- Overloading functions in C++
- **void** functions
- **main ()** function in C++
- Call-by-value vs. Call-by-reference
- Functions calling functions
- How do we best design a program using functions?

# Concepts You Will Have To Know **Designing Loops and Debug**

- Designing loops
	- Exit on flag
- Debugging Loops/Functions (and programs in general)
	- $-$  Tracing using cout statements
- Testing Functions
	- $-$  Stubs, assert
	- Fundamental rules for testing functions
- Using good comments
	- Describing the Pre and Post conditions of a function

Ledwre

Concepts You Will Have To Know *Number 
 Conversions* Lecture 9

- Positional Notation
- Binary to Hex
- Binary to Decimal
- Any-base to Decimal

Concepts You Will Have To Know I/O Streams and File I/O

- Strings and C-Strings
- File I/O and Stream Variables
- **ifstream** and **ofstream** libraries
	- $-$  Variable/object declarations
	- Use of file names
	- Using **.open()** and **.close()** member functions
	- $-$  Use of the >> and << operators
	- $-$  How to handle errors in File I/O: **fail()** and **exit()**
	- $-$  How to append data to an output file

Lectures 9

### Concepts You Will Have To Know *More I/O 
 Streams* Lectures 10,

- Stream names as arguments in a function
- Detecting the end of an input file
	- Using (in\_stream.eof()) vs. (in\_stream >> next)
- Using get(), getline(), put(), putback()
- Formatting outputs
	- Using member functions like **.setf()** and **.precision()**
	- Using manipulators like setw( ) and setprecision( )

### Concepts You Will Have To Know *Strings* Lecture 11

- **Character functions** 
	- toupper( ), tolower( ), isspace( ), isalpha( ), isdigit( )
- **Basics** 
	- $-$  The  $+$ ,  $+$ = operators
	- The use of [ ] to look at one character in a string
- Built-in string manipulators
	- Search functions
		- find, rfind, find first of, find first not of
	- Descriptor functions
		- length, size
	- Content changers
		- substr, replace, append, insert, erase

Concepts You Will Have To Know **Combining Multiple Files Lecture 13** 

- Why bother? (the 4 reasons)
- Compiling with  $g++$
- Using make

### Concepts You Will Have To Know

### *Arrays*

- **Basics** 
	- What are arrays? What types can they be?
	- $-$  How do we declare them? Initialize them?
	- Indexing use and index vs. size
- Using arrays in loops
- Using arrays in functions
	- Passing an array
	- $-$  The **const** modifier
	- $-$  *Returning* an array

How are arrays stored in computer memory?

Lectures 12, 13, 14

- Partially-filled arrays
- Searching arrays
- Sorting arrays
- Multi-dimensional arrays

#### Concepts You Will Have To Know *Vectors* Lecture 14

- Basics
	- How to use them, initialize them
	- Accessing elements
- Using push\_back()
- Size of a vector
	- Using the .size( ) member function
- Vector efficiency, capacity
	- And other advantages over arrays

# Concepts You Will Have To Know

### *Pointers*

- **Basics** 
	- What are they? Why do we care?
	- $-$  How do we declare them? Initialize them?
- Use of the **&** and \* operators
- The new and delete operators
- The freestore or heap
- Dangling pointers
- Automatic variables
- Using **typedef**
- Dynamic Arrays
	- Creating them and managing them

Lecture 15,

- Multidimensional dynamic arrays
- Linked Lists
	- $-$  Definition

# Concepts You Will Have To Know **Structures and Linked Lists**

Lecture 15

- Defining structures and classes
- Using structures
- Specifying member variables in structures
- Structures as arguments and return types
- Initializing structures
- Linked Lists
	- Implementing nodes and pointers
	- Heads and NULL (and nullptr)
	- The arrow operator
	- How do we delete and insert nodes in a linked list?

#### Concepts You Will Have To Know **Recursive Functions** Lecture

- Recursive functions
	- $-$  How to build them from a repeating series
- $\cdot$  How to track them
- Ending recursive calls
	- The stopping case and why it's important
- Infinite recursion
- The "stack" concept and LIFO data structures
- Stack overflow
- Recursion vs. Loop Iteration
- Recursive functions that return something vs. void ones
- The 3 rules for thinking recursively & checking to see if it works
	- Check for infinite recursion; check stopping case; check all returned values

## Recursion in Poetry!

A child couldn't sleep, so her mother told a story about a little frog, who couldn't sleep, so the frog's mother told a story about a little bear, who couldn't sleep, so bear's mother told a story about a little weasel ...who fell asleep. ...and the little bear fell asleep;

...and the little frog fell asleep;

...and the child fell asleep.

## SAMPLE PROBLEMS

#### **What is the output of this C++ code?**

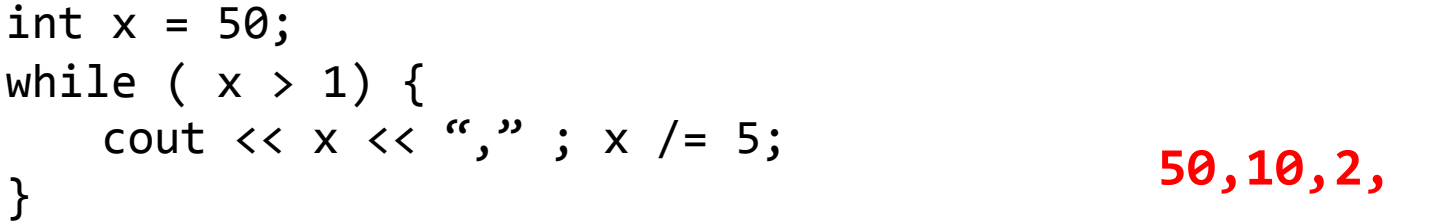

**2, 5, 3** 

**What is the output of this C++ code?**  int  $x[3]$ ;  $x[0] = 2;$  $x[x[0]] = 3;$  $x[x[2] - 2] = x[0] + x[2];$ cout  $\langle x | 0 | 0 \rangle$   $\langle x | 0 | 0 \rangle$ cout  $\langle \times \times [1] \times \langle \cdot \cdot \cdot \cdot \cdot \rangle$ ;  $\cot x$   $\csc x$   $\csc x$   $\cot x$   $\cot x$ ;

#### **What is the output of this C++ code?**

```
int y[2][4] = \{\{1,2,3,4\}, \{10,20,30,40\}\};for (int n = 0; n < 1; n+1)
    for (int m = 0; m < 2; m++)
        V[n][m] = V[n+1][m+1] + m;cout \langle \cdot \rangle y[0][2];
                                                     3
```

```
What is the output of this C++ code? 
#include	
  <iostream>	

#include	
  <string>	

using namespace std;
int main () \{int w = 0, v = 14, count = 0;
     string s="a";
     while ( (w < 10) && (v > 10) ) {
          S + = S;
          for (int j = 0; j < 2; j++) {
                cout \langle \cdot \cdot \cdot \cdot \rangle = " \langle \cdot \cdot \cdot \rangle ; w = " \langle \cdot \cdot \cdot \cdot \rangle w = " \langle \cdot \cdot \cdot \cdot \cdot \rangle v = " \langle \cdot \cdot \cdot \cdot \cdot \cdot \rangle endl;
                count++; }
          w + = 5;
          v - = 3; }
      cout \lt\lt s \lt\lt ++count \lt\lt endl;
     return 0;
     }	

                                                               j = 0; w = 0; v = 14j = 1; w = 0; v = 14j = 0; w = 5; v = 11j = 1; w = 5; v = 11aaaa5
```
#### **What is the output of this C++ code?**

```
vector<int> v;
v.push back(5);
v.push_back(20);	

v.push back(v[0]*v[1]);
for (int k = v.size() - 1; k > = 0; k--)cout \langle \cdot \rangle v[k] \langle \cdot \rangle ",";
cout << v.size() << endl;
                                                   100,20,5,3
```
**What would happen if I changed k-- to k++ in the for loop?** 

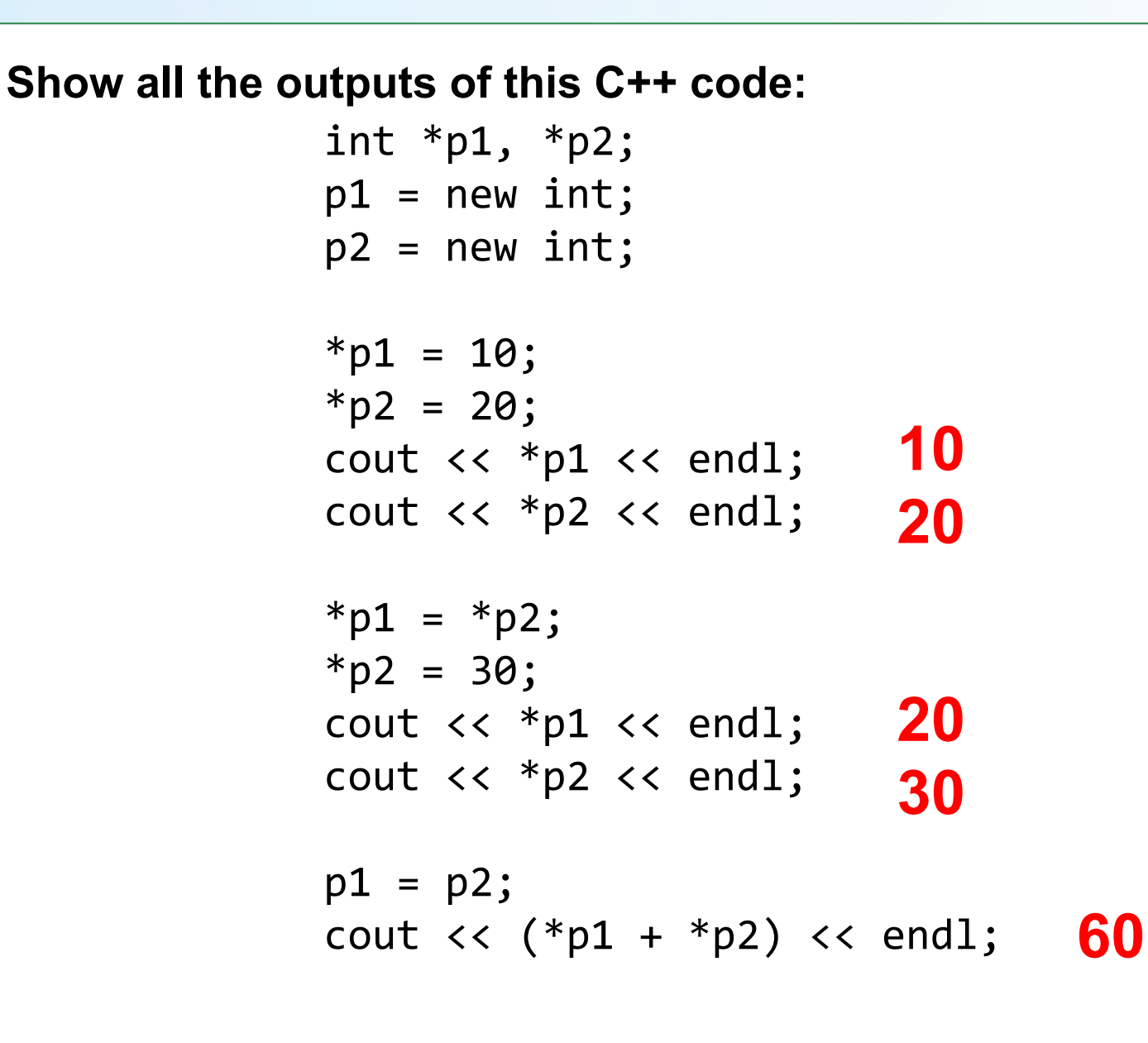

Write a recursive function program to find the nth element in the following arithmetic numerical sequence: 3, 11, 27, 59, 123, ...

Hint: You first have to figure out what is the recursive pattern (try a linear combination, like  $a_n = C$ .  $a_{n-1} + D$ , where C and Dare constants). You also have to identify the base case. A correct example output would look like this:

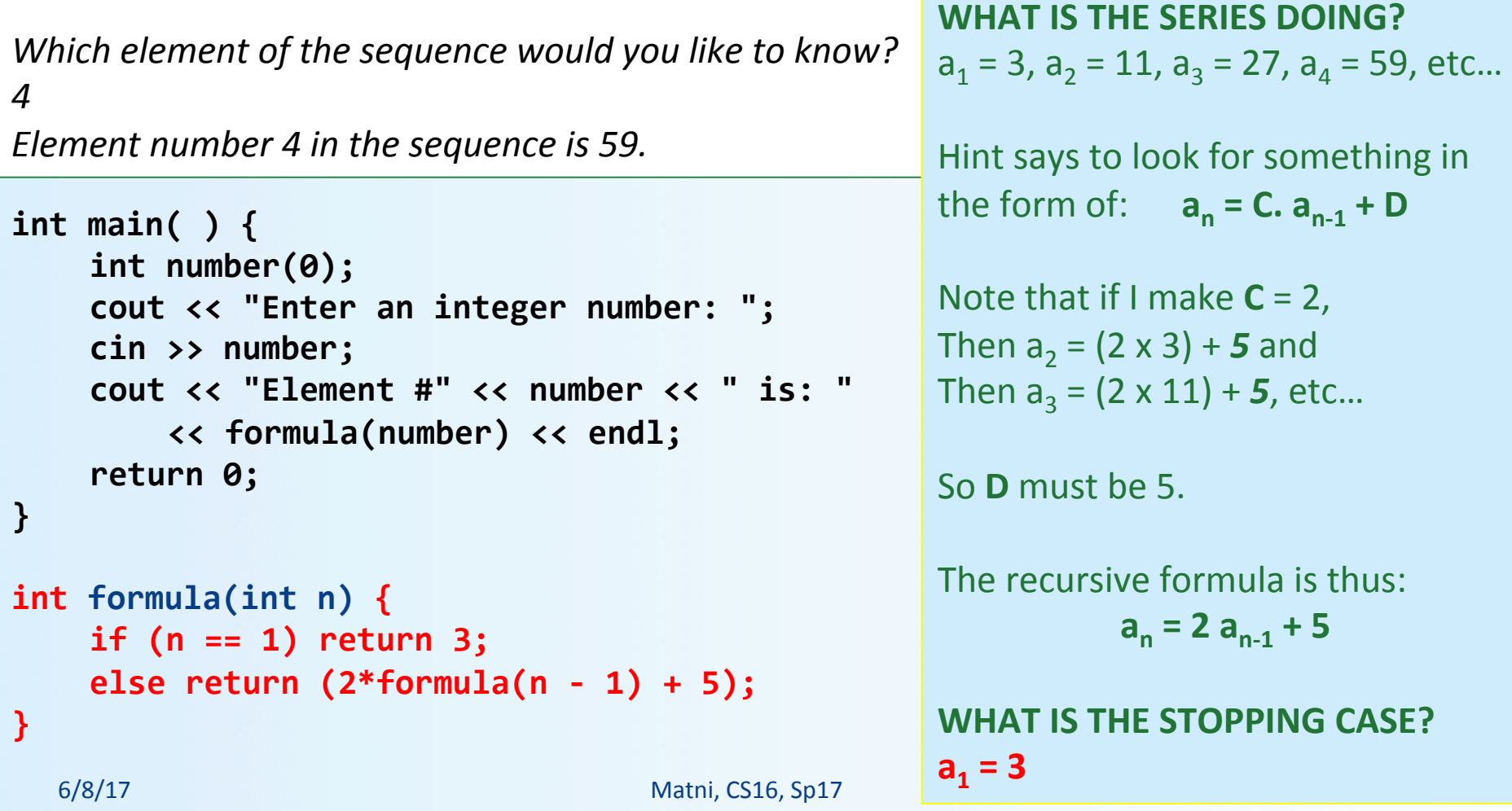

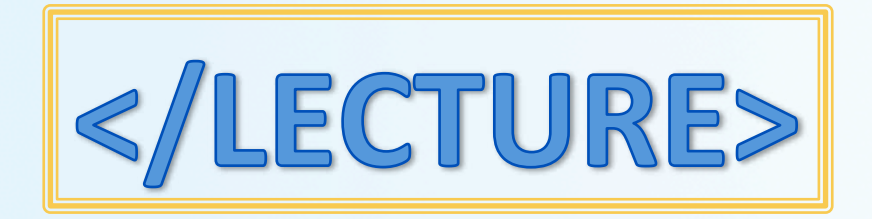